The HSIM simulator provides a set of timing and power checking commands for timing and power analysis. Each command must be specified within the netlist file, or in a separate file, which is included into the netlist file by using the **. include** option. For information about **.include**, see .INCLUDE Statement on page 66.

 The timing check command starts with the keyword **.tcheck**. The power check command starts with the keyword **.pcheck**. If there is a timing/power check error, it will be reported in the file hsim.chk, or out\_file.chk if "-**o** out\_file" is specified when invoking the HSIM simulator.

# **TIMING CHECKS**

This section describes the HSIM timing checks.

# **SETUP TIME CHECK**

```
SYNTAX: 
       .tcheck title_name setup sig_name edge_type ref_name 
       ref_edge_type setup_time 
       <subckt=sub_name> <window=window_limit> <vlth=logic_low_voltage> 
       <vhth=logic_high_voltage> <refvlth=ref_logic_low_voltage> 
       <refvhth=ref_logic_high_voltage> 
PARAMETERS: 
       title_name Defines the title name of this setup time check. Setup time errors 
                               during this timing check are listed in the timing/power check error 
                               file. The name of the setup time error starts with this title name. 
       sig_name Defines signal node name(s) that can be the node name of a single 
                               node containing a wildcard character '*' that represents a group of 
                               node names. The node name with a wildcard character must be 
                               specified as v(node_name) or 'node_name' because in the HSIM 
                               netlist parser as in SPICE syntax, all characters after wildcards are 
                               treated as comments and are ignored. 
                               When using the subckt parameter, sig_name is the node name 
                               inside the subcircuit—it should not be the full path name. If the
```
*ref\_name* Defines the reference node name. *ref\_name* is the node name of a single node; it must not contain a wildcard character '\*'. When

path name.

**subckt** parameter is not used, then *sig\_name* should be the full

using the **subckt** parameter, the *ref\_name* is the node name inside the subcircuit, which must not be the full path name. If the **subckt** parameter is not used, then the *ref\_name* must represent the full path name.

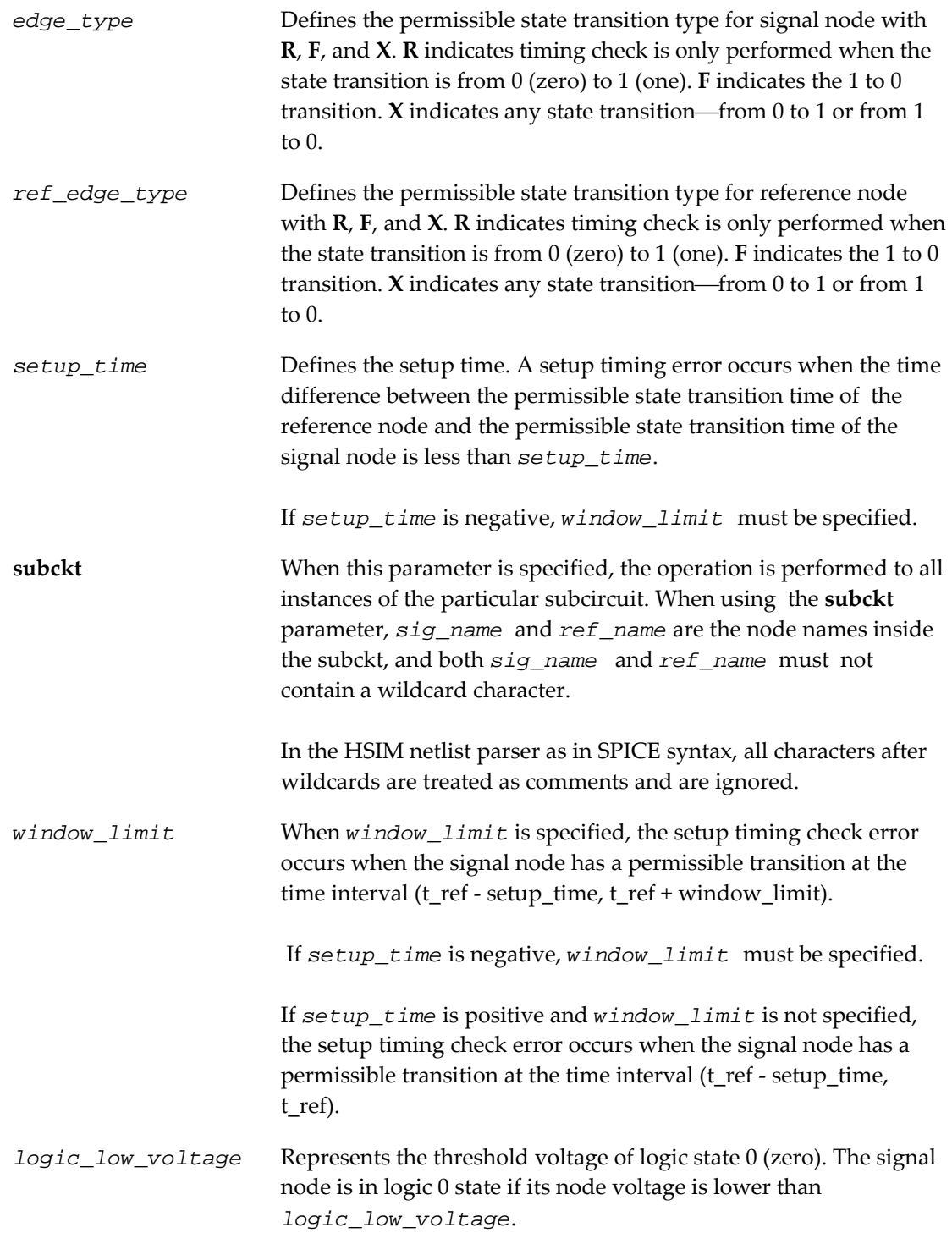

 *logic\_high\_voltage* Represents the threshold voltage of logic state 1 (one). The signal

node is in logic 1 state if the signal node voltage is higher than logic\_high\_voltage.

```
ref_logic_low_voltage
```
Represents the low logic threshold voltages for the reference node. When *logic\_low\_voltage* is specified, *ref\_logic\_low\_voltage* is defined to the same value if it is not separately defined by **refvlth**.

*ref\_logic\_high\_voltage*

Represents the high logic threshold voltages for the reference node. When *logic\_high\_voltage* is specified, *ref\_logic\_high\_voltage* follows the same value if it is not separately defined by **refvhth**.

EXAMPLE:

```
.tcheck check1 setup data1 x clk f 2.1n 
.tcheck check2 setup v(x1.*.data1) x clk f 2.1n 
.tcheck check33 setup d x clk r 1.5n subckt=dff
```
A setup time error occurs when a state transition at node *data1* occurs less than 2.1 ns before the fall transition of the node clk. The error is reported following the title name of *check1*. Similar checks are performed for all nodes that match the pattern x1.\*.*data1*. The setup timing error, if any, is reported in the timing/power check file following the title name of *check2*.

### EXAMPLE:

**.tcheck** check33 **setup** d x clk r 1.5n **subckt**=dff

**subckt** is specified in which d and clk are the node names inside the **subckt**. The setup time check reports error for every dff subcircuit instance if the state transition at data pin d occurs less than 1.5 ns before the rise transition at the clk pin within the same dff subcircuit instance.

EXAMPLE:

**.tcheck** check3 **setup** qn f clk r -0.5n **window**=10n A setup time error, which follows the title name of check3, is reported when all of the following conditions occur: a fall state transition at node qn occurs 0.5 ns after the node ck has a rise transition; this fall state transition at qn occurs no later than 10 ns after the rise transition at node ck.

# **HOLD TIME CHECK**

```
SYNTAX:
```

```
.tcheck title_name hold sig_name edge_type ref_name 
ref_edge_type hold_time 
<subckt=sub_name> <window=window_limit> <vlth=logic_low_voltage> 
<vhth=logic_high_voltage> <refvlth=ref_logic_low_voltage> 
<refvhth=ref_logic_high_voltage>
```
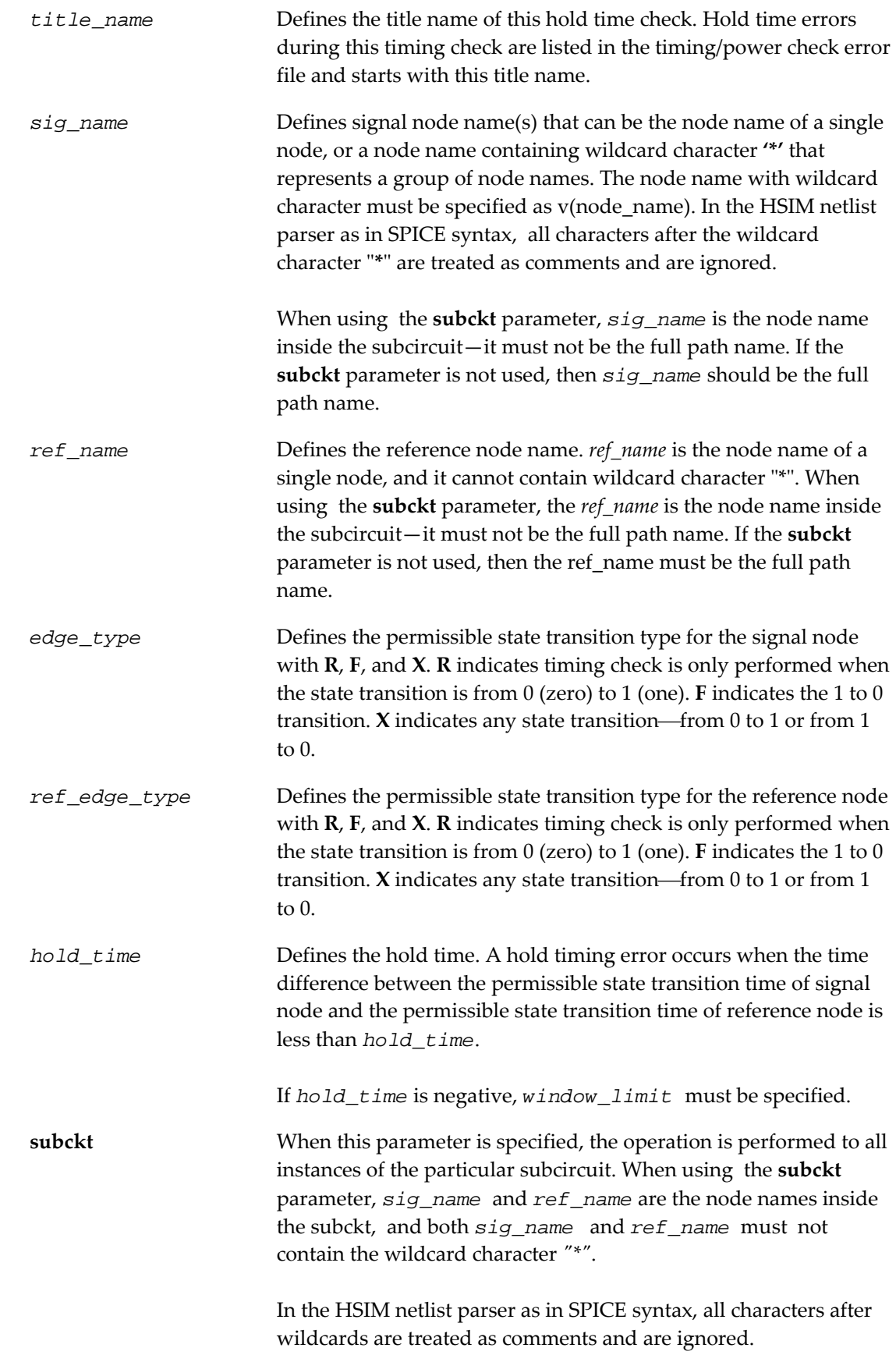

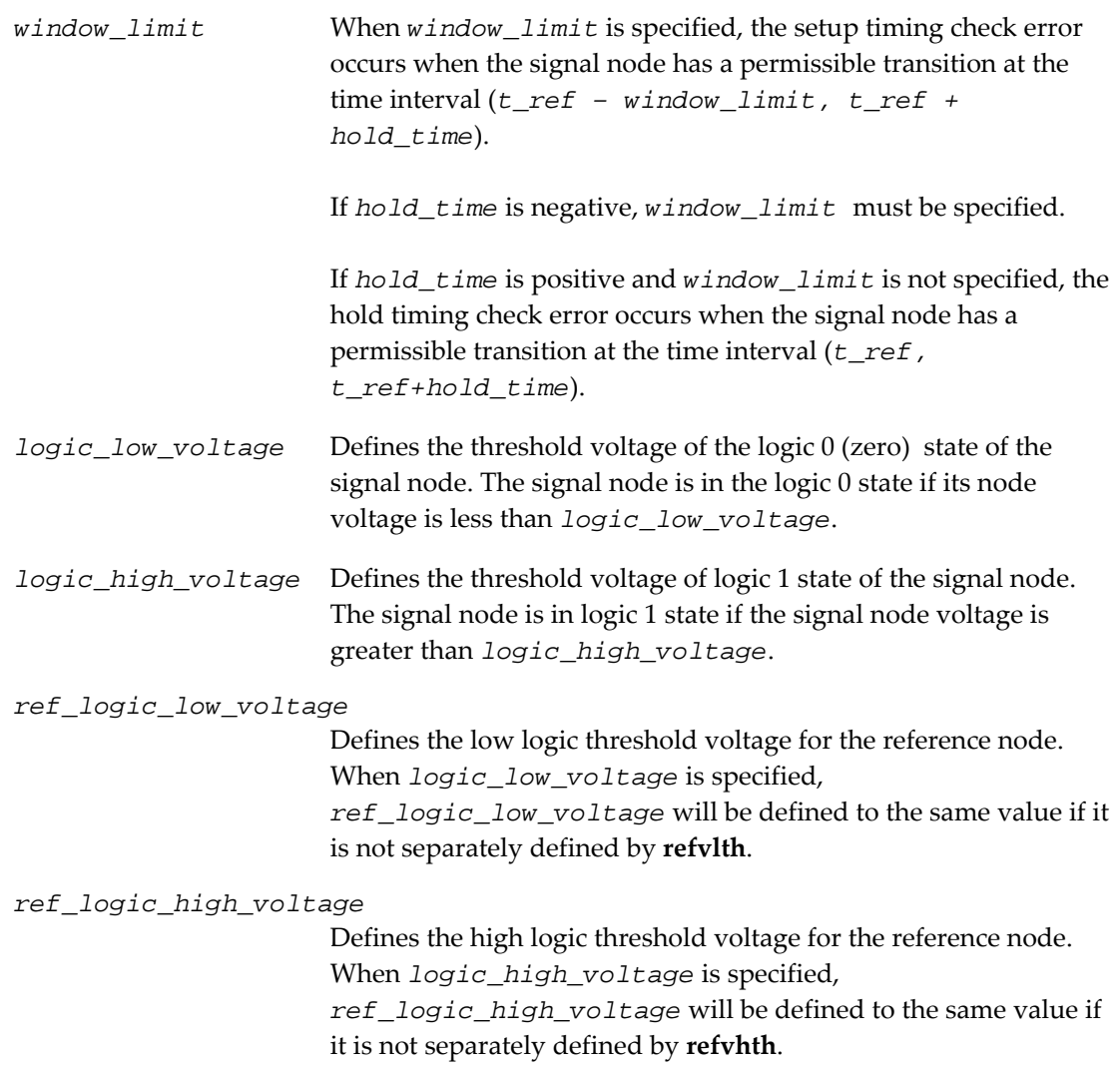

**.tcheck** check3 **hold** data x clk f 2.1n

A hold time error occurs when any state transition at node data occurs at the time interval (t, t+2.1ns), where t is the time when node clk has a fall state transition. The error is reported following the title name of check3.

## EXAMPLE

**.tcheck** check4 **hold** qn f ck r -0.5n **window**=10n

A hold time error, following the title name of check4, is reported when a fall state transition at node qn occurs at the time interval (t – 10 ns, t – 0.5 ns) in which where **t** is the time when the node ck has a rise transition.

# **PULSE WIDTH CHECK**

This command checks whether the pulse width (time difference between rise and fall state transitions) of the specified node meets the required range.

SYNTAX:

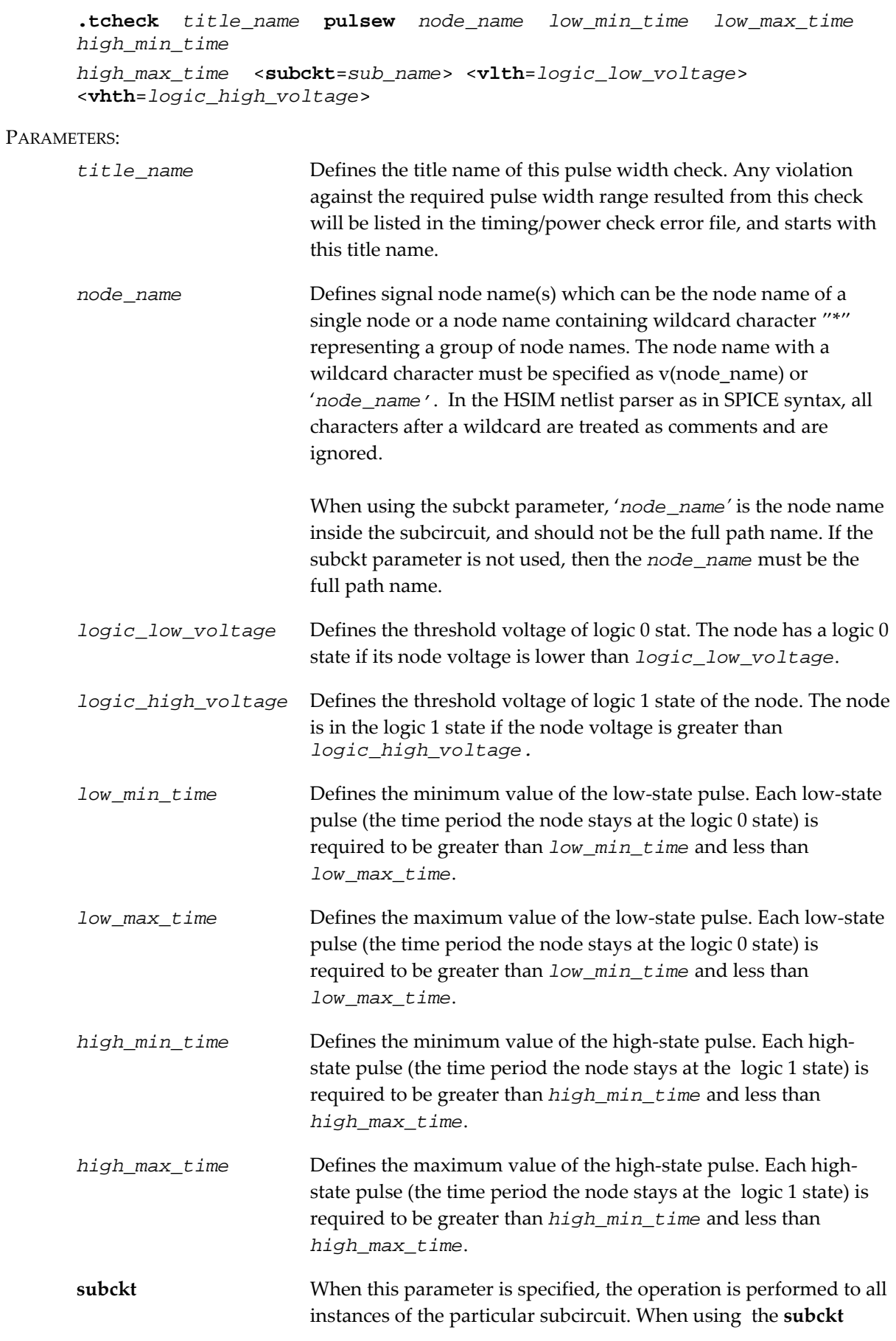

parameter, *sig\_name* and *ref\_name* are the node names inside the subckt in which both *sig\_name* and *ref\_name* must not contain the wildcard character *"\*".*

In the HSIM netlist parser as in SPICE syntax, all characters after wildcard characters are treated as comments and are ignored.

EXAMPLE:

**.tcheck** check5 **pulsew** data[3] 8n 11n 7n 9n

A pulse width violation error, following the title name of check5, is reported when the low pulse width at node data[3] is less than 8 ns or greater than 11 ns; or when the high pulse width is less than 7 ns or greater than 9 ns.

In this example because **vlth** is not defined the default value is used:  $3V*0.3 = 0.9V$ . The default value for **vhth** is  $3V*0.7 = 2.1V$ 

## **TIMING EDGE CHECK**

This command checks the time delay between two specified nodes and reports error when the delay doesn't meet the specified range.

#### SYNTAX:

```
.tcheck title_name edge sig_name edge_type ref_name 
ref_edge_type min_time max_time <subckt=sub_name> 
<window=window_limit> <vlth=logic_low_voltage> 
<vhth=logic_high_voltage> <refvlth=ref_logic_low_voltage> 
<refvhth=ref_logic_high_voltage> <trigger=0|1|2>
```
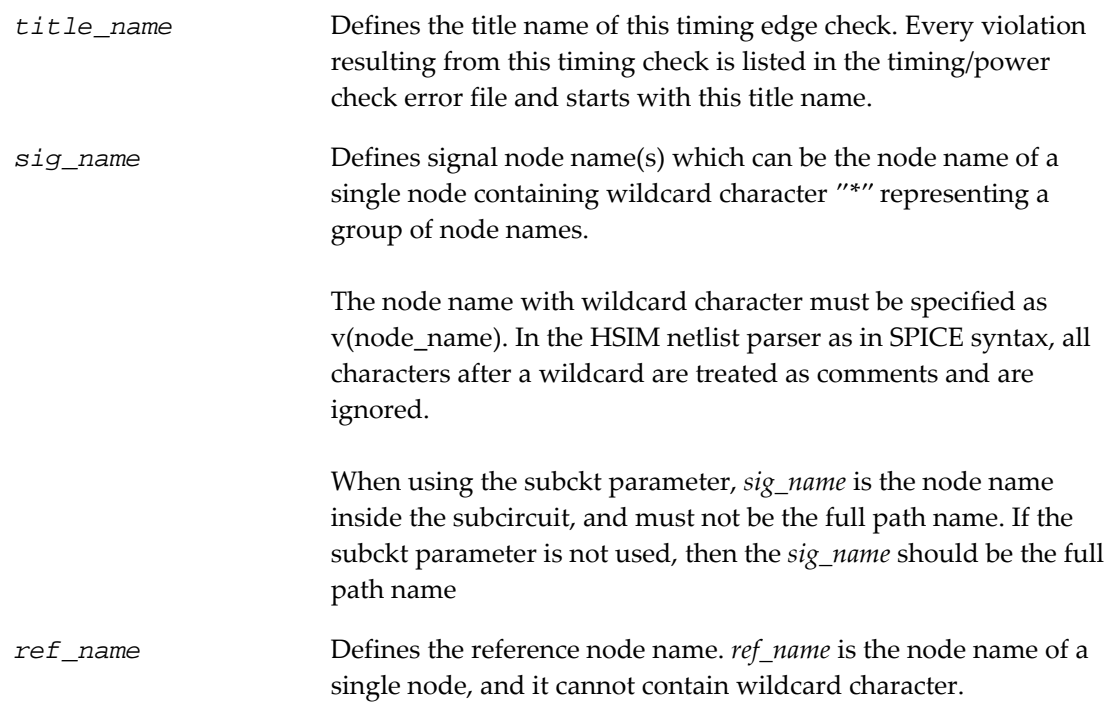

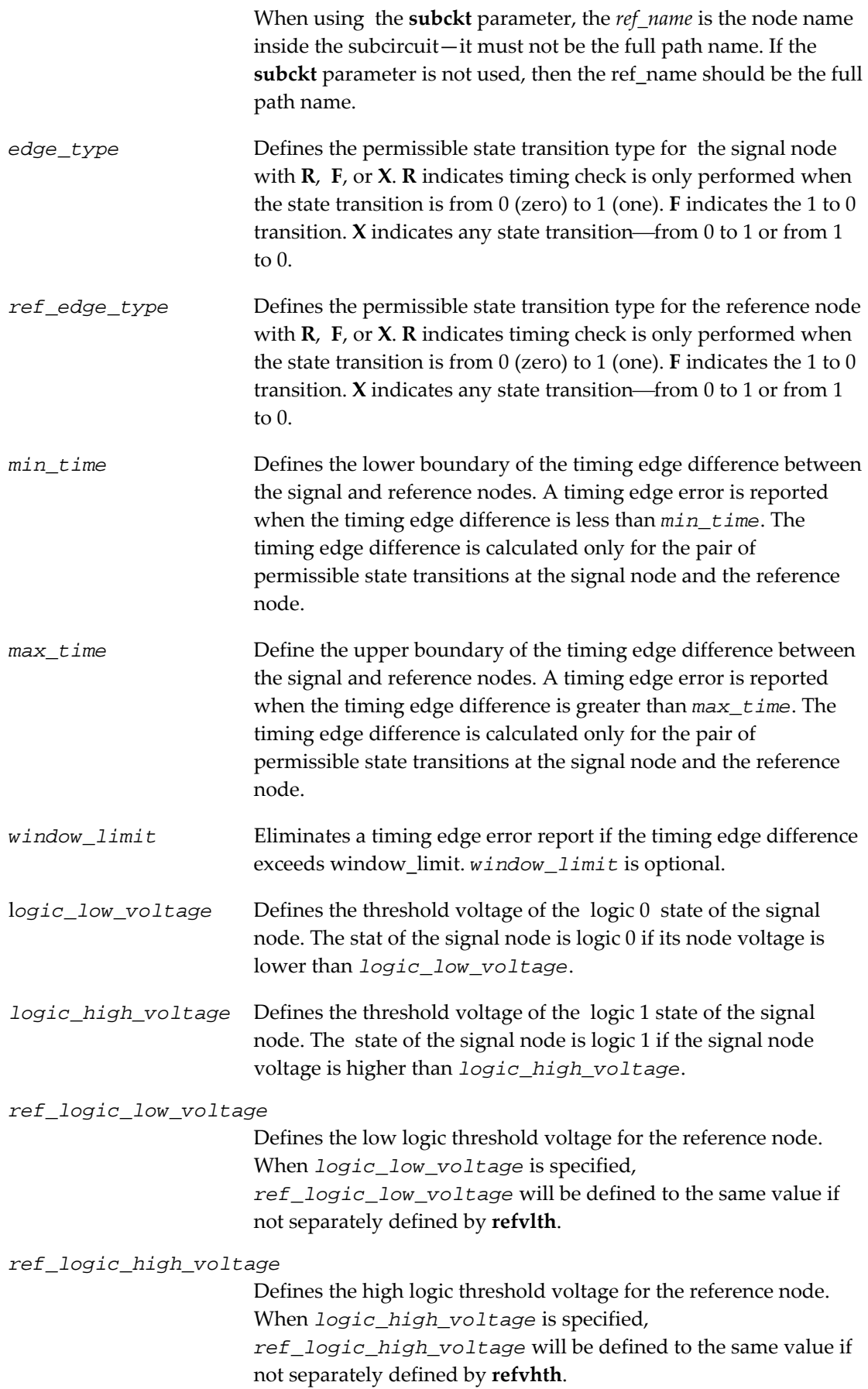

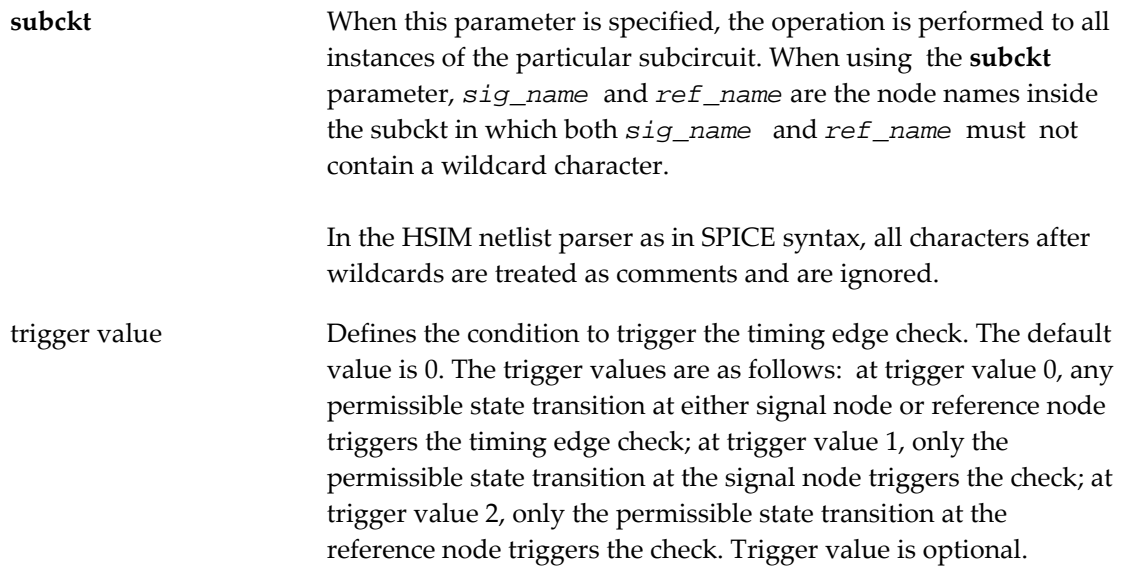

**.tcheck** check6 **edge** data x ctrl r 2n 5n

When node data has a state transition such as *time t2*, the time edge difference of t2-t1 must be within the range of 2 ns and 5 ns. Otherwise, a timing edge error is reported following the title name of check6. Time t1 is the most recent rise state transition time at node ctrl that occurs before time t2. When node ctrl has a rise state transition at time t4, the time edge difference t4-t3 must be within the range of 2 ns and 5 ns. Otherwise a timing edge error is also reported. The time t3 is the most recent state transition time at node data before time t4.

#### EXAMPLE:

**.tcheck** check7 **edge** data x ctrl r 2n 5n trigger=2 Similar to the above example, except the edge error check is triggered only by the rise state transition at node ctrl. Any edge error is reported following the title name of check7.

### EXAMPLE:

**.tcheck** check8 **edge** data x ctrl r 2n 5n **trigger**=2 **window**=10n

When node ctrl has a rise state transition at time t1, an edge error is reported (following the title name of check8) only when t1-t2 is less than 2ns or is less than 10ns but greater than 5ns. The time t2 is the most recent state transition time at node data before time t1.

## **TIMING CHECK WINDOWS**

This command defines the timing windows for the timing check commands.

SYNTAX:

```
.tcheck window start_time1 <stop_time1 <start_time2 <stop_time2 
….>>>
```
All timing check commands use the same set of windows specified by this command. If this command is not specified, the default window for all timing check commands will be from

the beginning of simulation to the end of simulation.

Multiple timing check windows can be specified by providing multiple pairs of start and stop time values. If the stop time is not provided in the last window, the timing check will be extended to the end of simulation.

EXAMPLE:

**.tcheck window** 10n 20n 110n 120n 210n

In this example, the command specifies three timing check windows. The first window is from 10 ns to 20 ns, the second window is from 110 ns to 120 ns, and the third window is from 210 ns until the end of simulation.

# **BISECTION OPTIMIZATION**

The HSIM simulator supports bisection optimization. The bisection results are printed in the .optz file. The results of the **.measure** and **.print** statements of the last bisection iteration are stored in the .mt and .fsdb/.out files, respectively. Several statements are required to perform bisection optimization.

**.model** statement **.param** statement **.tran** statement

SYNTAX FOR THE .**MODEL** STATEMENT

**.model** *opt\_model\_name* **opt method**=*bisection| passfail*

The optimization model reference name is *opt\_model\_name*. The keyword **opt** indicates that this particular **.model** statement is for bisection optimization usage. The same name is used in the corresponding **.tran** statement. Parameter **method** specifies the method to use in the bisection optimization⎯a valid value is either *bisection* or *passfail*.

SYNTAX FOR THE .**PARAM** STATEMENT:

**.param** *param\_name*= **opt***xxx(init\_value, low\_value, upper\_value)*

The name of the parameter used in bisection optimization is *param\_name*. **opt**xxx is the selected optimization parameter reference name—xxx can be replaced with a suitable choice. The same **opt**xxx name is referenced in the corresponding **.tran** statement. The initial value, the lower boundary, and the upper boundary of the parameter are specified as *init\_value*, *low\_value*, and *upper\_value*, respectively.

SYNTAX FOR THE .**TRAN** STATEMENT:

**.tran** steptime stoptime **sweep optimize**=**opt**xxx **result**=measure\_var **model**= opt\_model\_name

The step time and stop time are specified as steptime and stoptime, respectively. **opt**xxx is the same optimization parameter reference name in the corresponding .**param** statement. Parameter **result** specifies the measure variable defined in .**measure** statement. Parameter **model** is specified with the same model optimization reference name in the corresponding **.model** statement.

```
.model optmod opt method=bisection 
.param delaytime= opt1(1n, 0n, 20n) 
.tran 0.1n 40n sweep optimze=opt1 result=maxvout model=optmod
```
# **POWER CHECK**

This section describes power check commands.

# **DC PATH CHECK**

This command checks the dc current path(s) among voltage sources in the circuit.

SYNTAX:

```
.pcheck title_name dcpath <ith=threshold_current> <node1 <node2 . 
. .>> 
<period= period_time | delay=delay_time> <start=start_time1
<stop=stop_tim1 <start=start_time2 <stop=stop_time2 . . .>>>>
```
or

```
.pcheck title_name dcpath <ith=threshold_current> <node1 
<node2. . .>> at=t1 <at=t2 …>
```
All reported dc current paths are written into a separate file. This prevents mixing data with other violation reported by other timing and power checks.

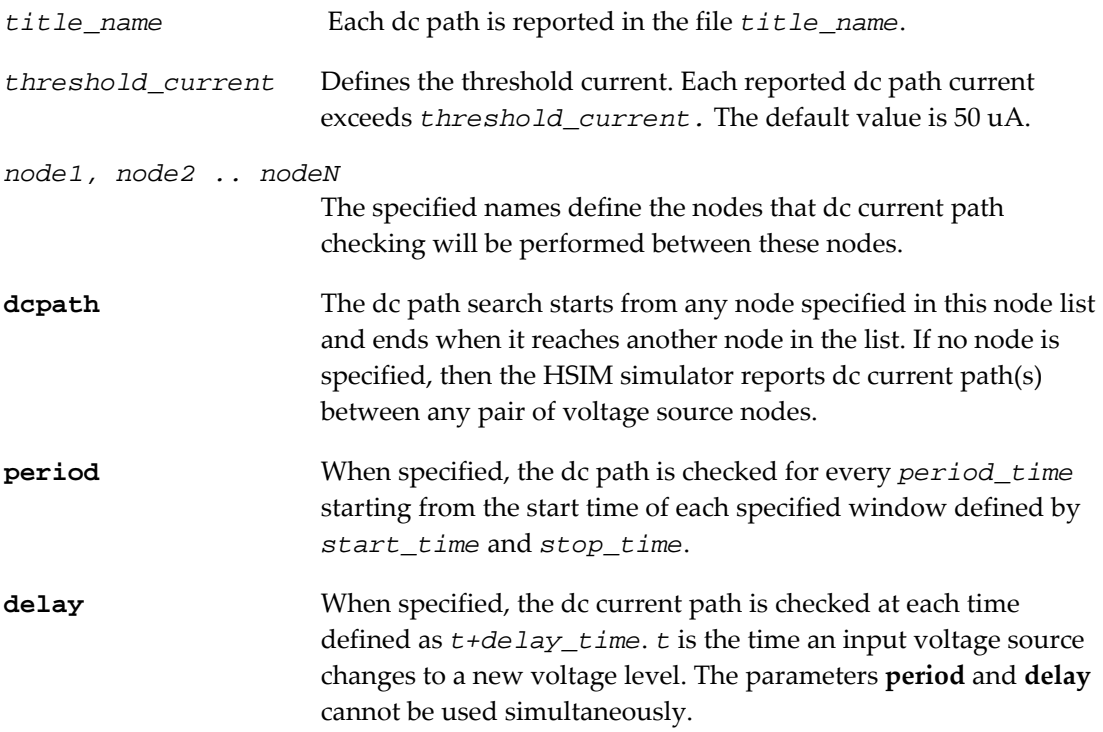

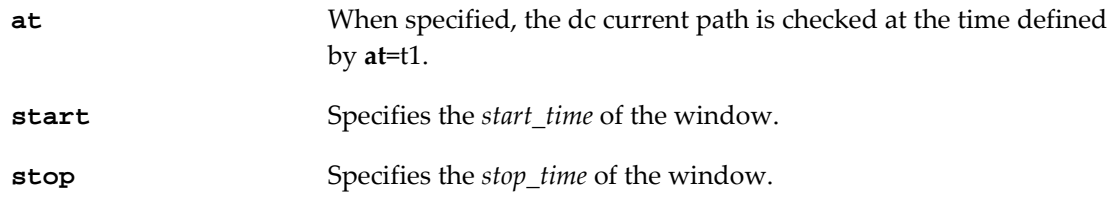

**.pcheck** dc1 **dcpath ith**=1e-6 vdd gnd **delay**=5n **start**=10n **stop**=210n

This command checks each dc current path between vdd and gnd every 5 ns after any input voltage source changes its voltage level. The dc current path is checked only during the time window between 10 ns and 210 ns. The dc current path is reported in the file *dc1* if the dc path current exceeds 1 uA when checked.

#### EXAMPLE:

```
.pcheck dc2 dcpath ith=1e-6 vcc vss period=10n start=10n 
stop=210n
```
This command checks each dc current path between vcc and vss at every 10 ns starting from simulation time at 10 ns and simulation time at 210 ns (included). The dc current path is reported in the file dc2 if the dc path current exceeds 1 uA when checked.

EXAMPLE:

```
.pcheck dc3 dcpath vcc vss at=130n at=150n
```
This command checks each dc current path between vcc and vss at 130 ns time and 150 ns time. The dc current path is reported in the file dc3 if the dc path current exceeds the default value of 50 uA at 130 ns or at 150 ns time.

## **EXCESSIVE CURRENT CHECK**

The excessive element-current check **exi** checks when the current of specified element(s) exceeds a threshold value.

SYNTAX:

```
.pcheck title_name exi elem1 <elem2…> <ith=threshold_current> 
<tth=exi_time> <start=start_time1 <stop=stop_time1
<start=start_time2 <stop=stop_time2 …>>>>
```
PARAMETERS:

```
title_name Defines the title name of this excessive current check. Each 
                          excessive current report resulted from this check is listed in the 
                          timing/power check error file, and starts with this title name. The 
                          excessive current check is applied to each specified element 
                          elem1, elem2 . . . elemN. The element name can include the 
                          wildcard character ""-the excessive current check applies to
                          each element with matching pattern.
```
The element name with a wildcard character must be specified as

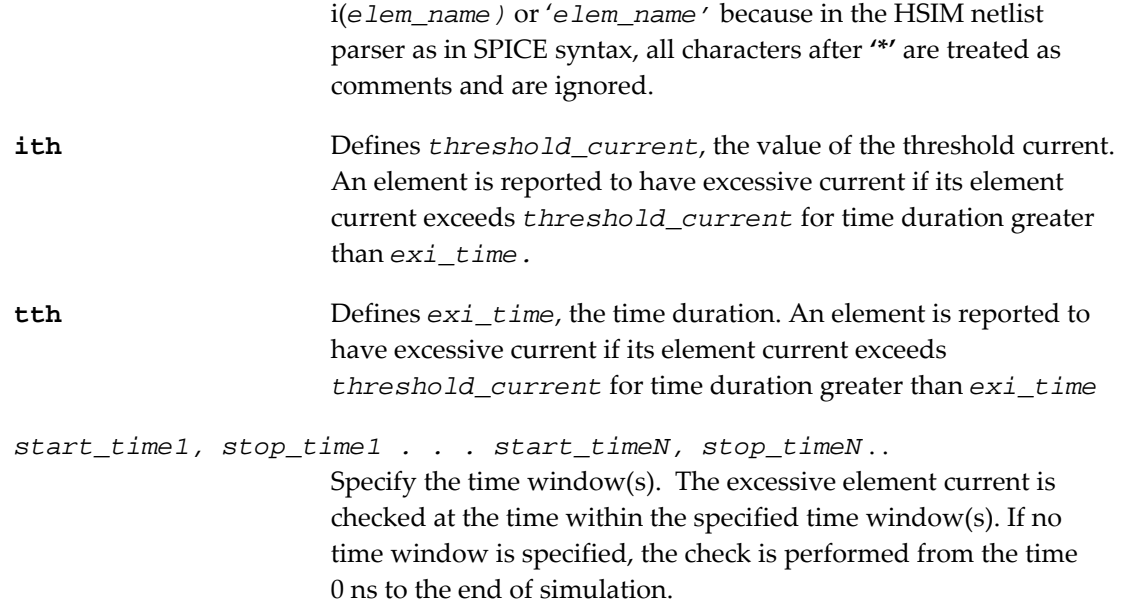

**.pcheck** largei **exi** m1 m2 i(x1.\*) **ith**=1e-3 **tth**=3n **start**=100n This command checks if the elements m1, m2, and all elements within instance x1 have current greater than 1mA for longer than 3ns. Any detected excessive current element after 100 ns is reported in the timing/power check f*ile out\_file.chk* following the title name of largei. The name *out\_file* is the output file prefix with the default name hsim.

# **EXCESSIVE RISE/FALL TIME CHECK**

The excessive rise/fall time check **exrf** checks if the specified node(s) have excessive rise and/or fall times.

#### SYNTAX:

```
.pcheck title_name exrf node1 <node2 …> <fanout=val2> 
<rise=rtime> <fall=ftime> <utime= utime1> <vlth=logic_low_v> 
<vhth=logic_high_v> <start=start_time1 <stop=stop_time1
<start=start_time2 <stop=stop_time2 …>>>>
```
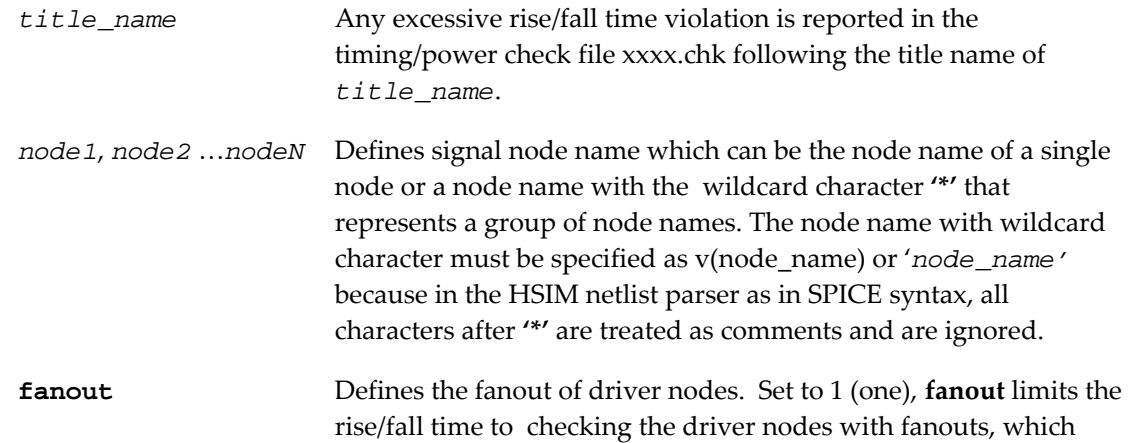

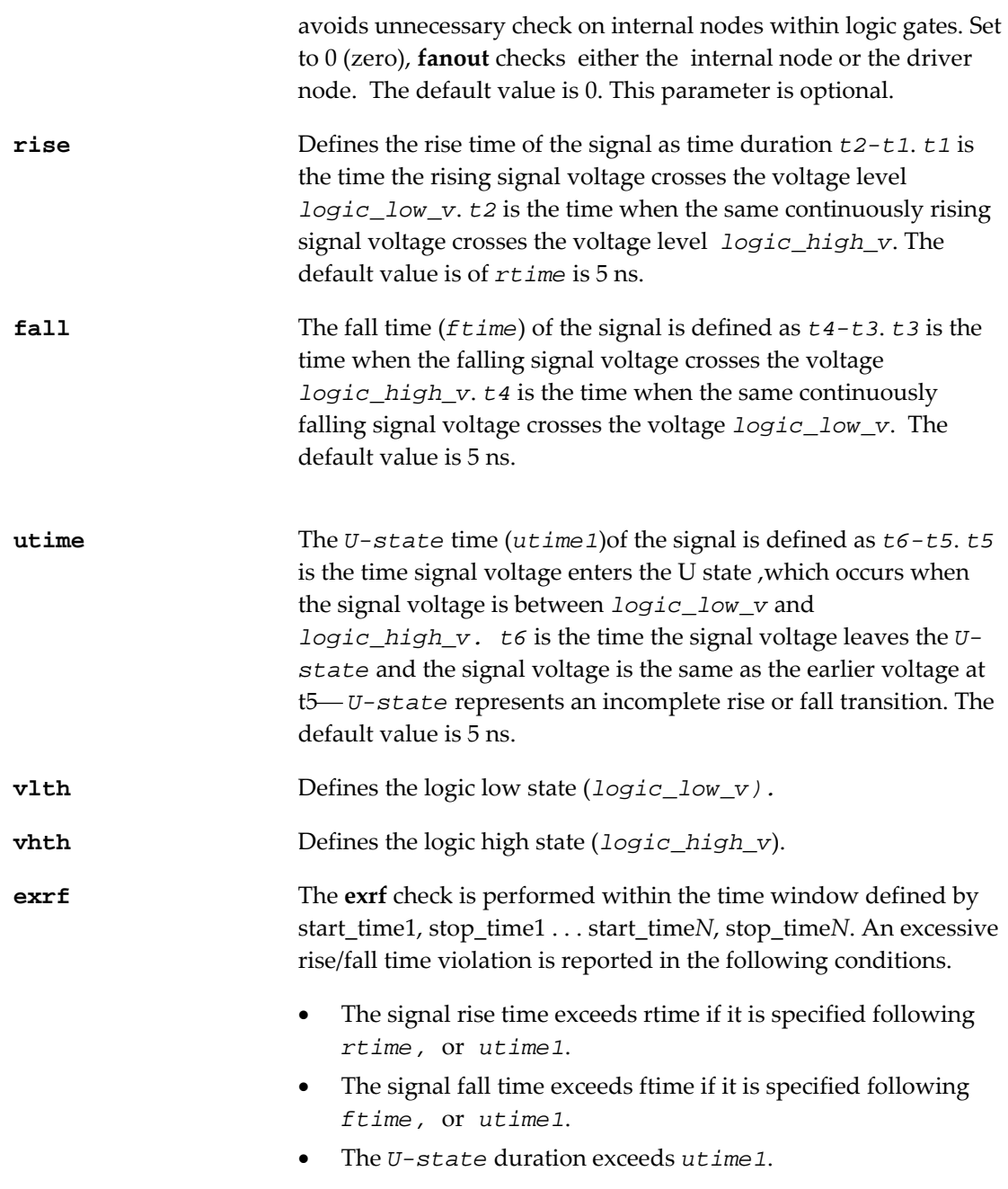

**.pcheck** longrf **exrf** a1 a2 v(x1.x2.\*) **fanout**=1 + **rise**=3n **fall**=4n **vlth**=0.3 **vhth**= 2.7 **start**=100n **stop**=1000n This command checks if the signal voltages at nodes a1, a2, and the driver nodes that match the pattern of x1.x2.\* have excessive rise and fall times. An **exrf** is checked between 100 ns and 1,000 ns. A violation is reported in the timing/power check file following the title name of longrf under the following conditions: the signal rise time exceeds 3 ns, or the signal fall time exceeds 4 ns, or the *U-state* time exceeds the defaulted 5 ns. The *U-state* is defined as the voltage between 0.3 V and 2.7 V.

# **HIGH IMPEDANCE NODE CHECK**

This command checks for the high impedance state in the circuit.

SYNTAX:

```
.pcheck title_name zstate node1 <node2 …> <fanout=val2> 
<ztime=ztime1> 
<start=start_time1 <stop=stop_time1 <start=start_time2
<stop=stop_time2 …>>>>
```
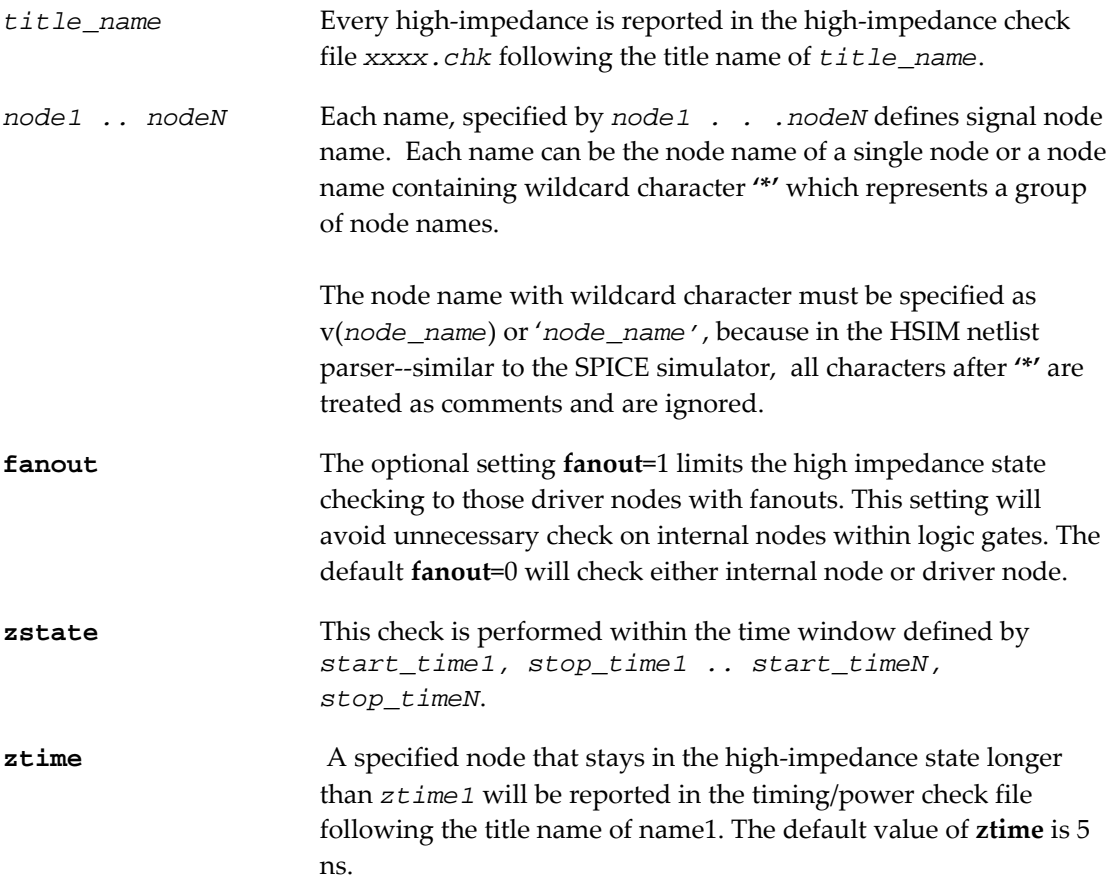

EXAMPLE:

**.pcheck** highz **zstate** a1 a2 v(x1.x2.\*) **ztime**=50n **start**=100n **stop**=1000n

This command checks the high-impedance state of the nodes a1, a2 and the nodes that match the pattern of x1.x2.\*. The high-impedance state is checked between 100 ns and 1,000 ns. If a specified node remains in the high impedance state longer than 50 ns, it will be reported in the timing/power check file following the title name of *highz*.

# **POWER CHECK WINDOWS**

This command defines the time window(s) for each power check that doesn't have its own time window specification. Each power check with its own time window specification will not be affected by this **window** setting..

### **SYNTAX**

```
.pcheck window start_time1 <stop_time1 <start_time2 
<stop_time2 …>>>
```
### EXAMPLE:

### .**pcheck window** 10n 20n 110n 120n 210n

This sets three time windows for those power checks without time window specification. The time windows are as follows: from 10 ns to 20 ns, from 110 ns to 120 ns, and from 210 ns to the end of simulation.